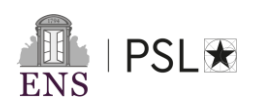

## **CONSIGNES A LIRE ATTENTIVEMENT**

Ce formulaire doit être rempli en français**.**

#### CANDIDATURE:

Les candidats peuvent présenter leur candidature dans deux départements. S'ils sont déclarés admissibles par ces deux départements, ils devront cependant choisir le département pour lequel ils passeront les épreuves d'admission.

IDENTITÉ : Tous les champs sont obligatoires.

#### ÉTUDES SUPERIEURES :

Merci de remplir au moins la première ligne au sujet de l'année en cours.

-Cursus: préciser l'intitulé du diplôme, le niveau universitaire, et la discipline principale. -Mention obtenue (si votre établissement vous fournit ce renseignement. Sinon, laisser vierge) -Moyenne annuelle : (si votre université vous fournit ce renseignement. Sinon, laisser vierge) -Rang : (si votre université vous fournit ce renseignement. Sinon, laisser vierge)

INFORMATIONS COMPLÉMENTAIRES : Ce champ n'est pas obligatoire.

#### LANGUES :

-Merci d'évaluer votre niveau en choisissant l'une des appréciations pour chaque colonne. -Dans les lignes suivantes, vous pouvez mentionner d'autres langues et le niveau lu, écrit et parlé que vous avez pour chacune d'elles.

Doctorat envisagé ? Envisagez-vous de préparer un doctorat à la suite de votre master ? Oui/Non/Ne sait pas

La signature est facultative.

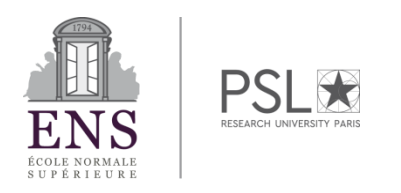

# CONSTITUTION DU DOSSIER DE CANDIDATURE

L'ensemble des documents demandés sont à déposer, **regroupés en un pdf unique**, sur la plateforme dont le lien vous sera envoyé une fois rempli le formulaire initial de candidature sur le site [https://www.ens.psl.eu/une-formation-d-exception/admission-concours/concours](https://www.ens.psl.eu/une-formation-d-exception/admission-concours/concours-normalien-etudiant/lettres)[normalien-etudiant/lettres](https://www.ens.psl.eu/une-formation-d-exception/admission-concours/concours-normalien-etudiant/lettres) **Ce pdf unique doit être nommé « Nom-Prénom.pdf»**

**Les documents doivent y figurer dans l'ordre indiqué ci-dessous**

- Le formulaire détaillé de candidature (formulaire modifiable, à télécharger et enregistrer avant de le remplir)
- Une pièce d'identité en cours de validité (CNI ou passeport) ;
- Un curriculum vitae (sans photographie) ;
- Une lettre de motivation (de 3 000 signes maximum, espaces non compris) dans laquelle le candidat exposera son projet d'études et ses projets professionnels ;
- Un projet de recherche assorti d'une bibliographie (entre 8 000 et 12 000 signes, espaces non compris) ;
- Une copie des diplômes (Baccalauréat et diplômes universitaires) ;
- Des copies des relevés et bulletins de notes obtenues depuis le baccalauréat (inclus), ainsi que les résultats de concours éventuellement présentés les années précédentes.

# **Les lettres de recommandation sont proscrites.**

# **ATTENTION :**

**Une demande d'identifiant doit donc être faite au plus tard le 09 Avril 2024 (inclus) en remplissant le formulaire initial. Le pdf du dossier de candidature complet doit être déposé au plus tard le 12 Avril 2024 midi (heure de Paris).**

**Toute inscription inexacte ou incomplète ne sera pas prise en compte et entraînera l'annulation de la participation**

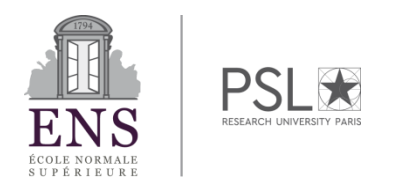

### **CANDIDATURE**

**Discipline 1 :** ----

**Discipline 2** (facultative): ----

# **IDENTITÉ**

**NOM:**

**Nom d'Usage:**

**Prénom:**

**Date de naissance (jj/MM/aaaa):** 

**Ville de naissance et département:**

**Pays de naissance :** 

**Nationalité:** 

**Genre:**  Homme

**Adresse** :

**Complément d'adresse:**

**Code postal :** 

**Ville :**

**Pays :**

**Courriel :** 

**Téléphone :**

#### **BOURSE/FINANCEMENT**

**Etes-vous boursier ? :** ----

**Si oui, indiquez l'échelon :** 

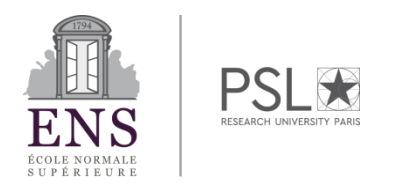

# **AMENAGEMENT D'EPREUVES**

**Sollicitez vous un aménagement d'épreuves pour raisons médicales ?**  ----

**Si oui, précisez le type d'aménagement :**

# **ÉTUDES SECONDAIRES**

**Intitulé :** ----

**Si autre, précisez :**

**Nom de l'établissement :**

**Ville/département/ Pays de l'établissement :**

**Mention :**

## **ÉTUDES SUPERIEURES**

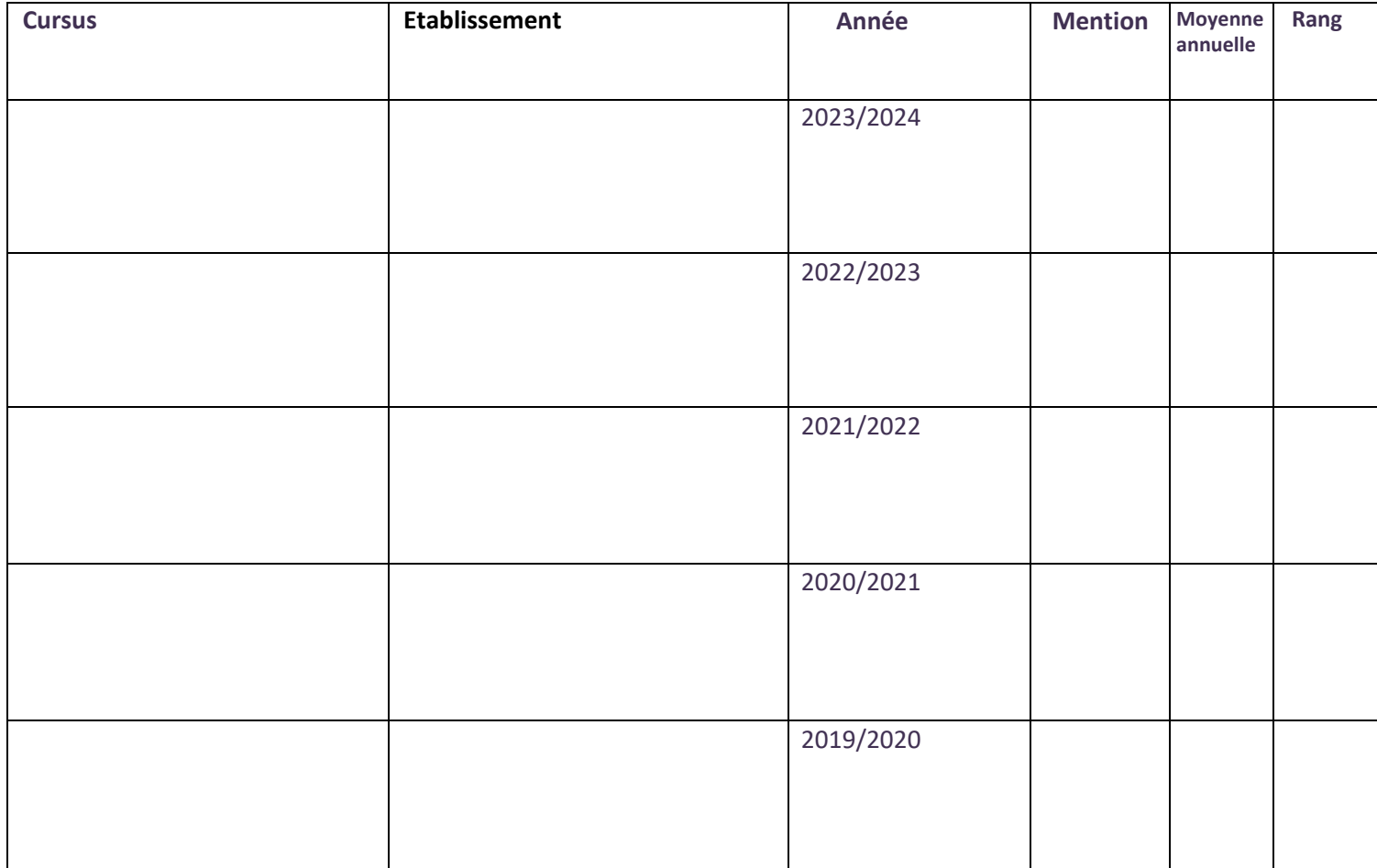

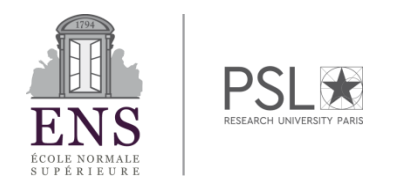

**INFORMATIONS COMPLÉMENTAIRES :** (stages, séjours à l'étranger, expériences professionnelles, publications, etc....):

# **LANGUES**

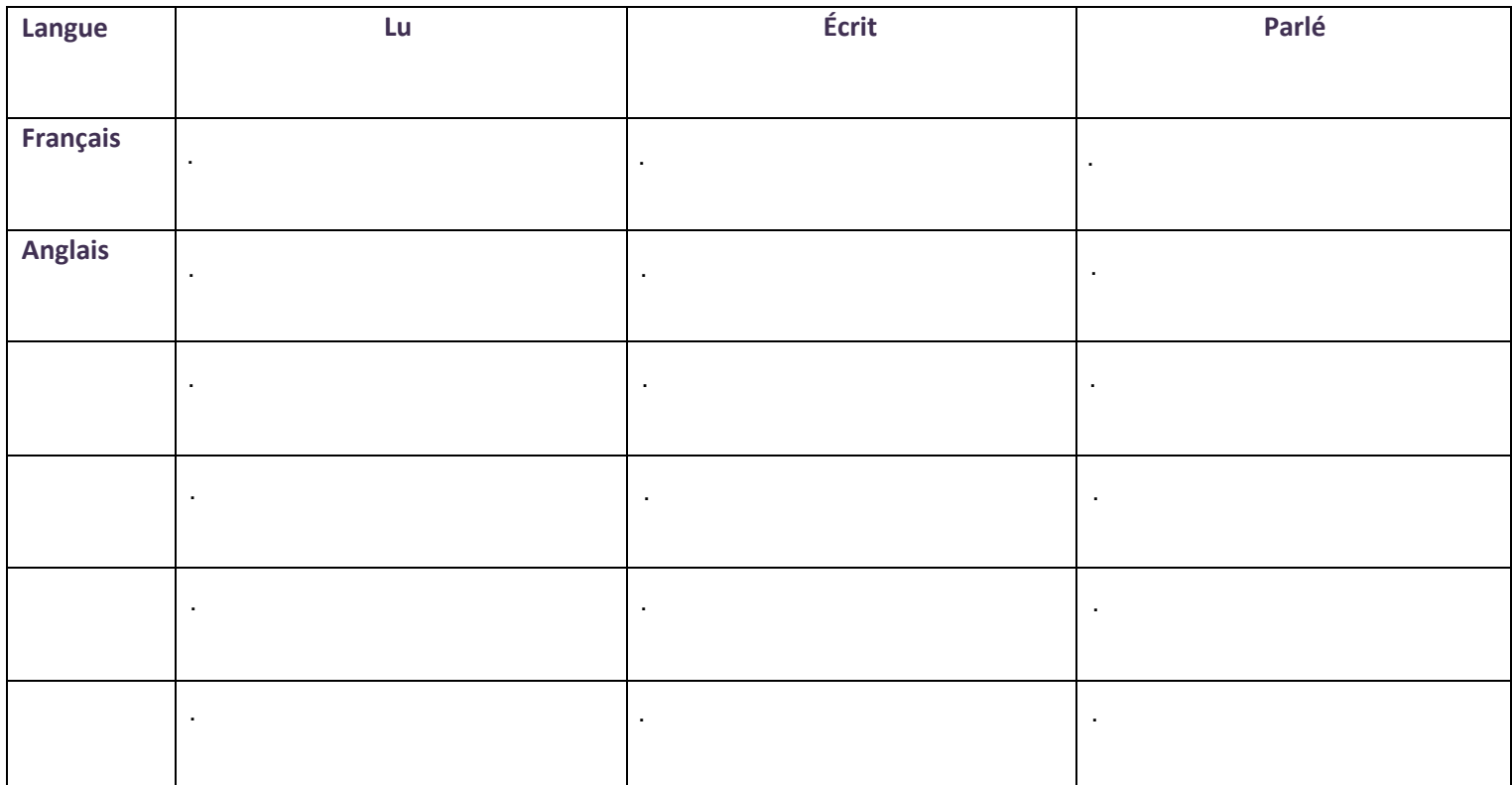

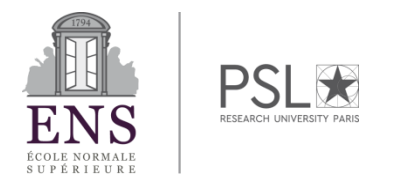

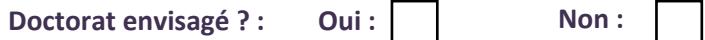

**Je certifie l'exactitude des renseignements ci-dessus** 

**En cas de déclaration frauduleuse, je m'expose à des sanctions pouvant aller jusqu'à l'annulation de ma participation au concours normalien étudiant 2024**

**Date :** 

**Pas de signature à apposer** 

*L'ENS- PSL est responsable des traitements de données personnelles pour la gestion et le traitement de votre candidature dans le cadre de l'organisation des concours de l'ENS-PSL.*

*Mentions légales : https://candidatures.ens.psl.eu/Notice\_information\_candidats\_aux\_formations\_ENS-PSL.pdf*

*S'agissant des données vous concernant, vous disposez d'un droit d'accès et de rectification que vous pouvez exercer en vous adressant par courriel à concours.normalien.etudiant@ens.psl.eu*

*Ce traitement est obligatoire, vous ne pouvez pas vous y opposer sauf à ne pas candidater aux concours de l'ENS-PSL. Dans un objectif de minimisation des données collectées, certains éléments peuvent être indiqués comme facultatifs.*

*Ces informations sont nécessaires à la gestion et au traitement des candidatures pour les concours de l'ENS-PSL.*